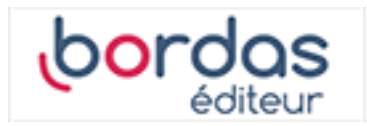

## **Manuel Indice 1re - Tronc commun voies technologiques (Édition 2019)**

Liste des ressources

## **Vidéos**

- **Vidéos :** Chapitre 1 - Capacité 4 - Déterminer un taux d'évolution • 01\_Indice1reT\_capacite04.mp4 - **Vidéos :** Chapitre 1 - Capacité 5 - Calculer un coefficient multiplicateur (taux d'évolution) • 01\_Indice1reT\_capacite05.mp4 - **Vidéos :** Chapitre 1 - Capacité 8 - Calculer des taux d'évolution successifs • 01\_Indice1reT\_capacite08.mp4 - **Vidéos :** Chapitre 1 - Capacité 9 - Calculer un taux d'évolution réciproque • 01\_Indice1reT\_capacite09.mp4 - **Vidéos :** Chapitre 1 - Capacité 10 - Effectuer un calcul de fractions • 01\_Indice1reT\_capacite10.mp4 - **Vidéos :** Chapitre 1 - Capacité 11 - Comparer les fractions • 01\_Indice1reT\_capacite11.mp4 - **Vidéos :** Chapitre 1 - Capacité 12 - Appliquer les formules sur les puissances • 01\_Indice1reT\_capacite12.mp4 - **Vidéos :** Chapitre 1 - Capacités 14 et 15 - Donner un ordre de grandeur d'un résultat - Calcul mental • 01\_Indice1reT\_capacite14.mp4 - **Vidéos :** Chapitre 1 - Capacité 16 - Réduire une expression • 01\_Indice1reT\_capacite16.mp4 - **Vidéos :** Chapitre 1 - Capacité 17 - Développer une expression complexe • 01 Indice1reT capacite17.mp4 - **Vidéos :** Chapitre 1 - Capacité 18 - Factoriser avec facteur commun • 01\_Indice1reT\_capacite18.mp4 - **Vidéos :** Chapitre 1 - Capacités 19 et 20 - Appliquer une formule (substitution) • 01\_Indice1reT\_capacite19.mp4 - **Vidéos :** Chapitre 1 - Capacité 21 - Résoudre une équation • 01\_Indice1reT\_capacite21.mp4 - **Vidéos :** Chapitre 1 - Capacité 22 - Résoudre une équation du type x² = a • 01\_Indice1reT\_capacite22.mp4 - **Vidéos :** Chapitre 1 - Capacité 24 - Résoudre une inéquation • 01\_Indice1reT\_capacite24.mp4 - **Vidéos :** Chapitre 1 - Capacités 25 et 26 - Dresser un tableau de signes • 01\_Indice1reT\_capacite25.mp4 - **Vidéos :** Chapitre 1 - Capacités 28 et 29 - Lire graphiquement une image et un antécédent • 01\_Indice1reT\_capacite28.mp4

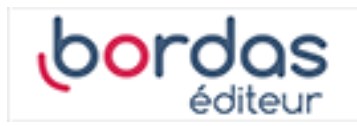

## - **Vidéos :** Chapitre 1 - Capacité 30 - Résoudre graphiquement une équation • 01\_Indice1reT\_capacite30.mp4 - **Vidéos :** Chapitre 1 - Capacité 31 - Résoudre graphiquement une inéquation • 01\_Indice1reT\_capacite31.mp4 - **Vidéos :** Chapitre 1 - Capacité 32 - Déterminer graphiquement le signe d'une fonction • 01 Indice1reT capacite32.mp4 - **Vidéos :** Chapitre 1 - Capacité 33 - Dresser un tableau de variation • 01\_Indice1reT\_capacite33.mp4 - **Vidéos :** Chapitre 1 - Capacité 34 - Représenter une droite dans un repère • 01\_Indice1reT\_capacite34.mp4 - **Vidéos :** Chapitre 1 - Capacité 35 - Déterminer graphiquement l'expression d'une fonction affine • 01\_Indice1reT\_capacite35.mp4 - **Vidéos :** Chapitre 1 - Capacité 36 - Déterminer une équation de droite connaissant deux points • 01\_Indice1reT\_capacite36.mp4 - **Vidéos :** Chapitre 1 - Capacité 37 - Construire un graphique • 01\_Indice1reT\_capacite37.mp4 - **Vidéos :** Chapitre 1 - Capacité 38 - Lire et interpréter un graphique • 01\_Indice1reT\_capacite38.mp4 - **Vidéos :**

Chapitre 1 - Capacité 40 - Utiliser une échelle • 01\_Indice1reT\_capacite40.mp4

- **Vidéos :** Chapitre 1 - Capacité 41 - Construire un diagramme en boîte • 01\_Indice1reT\_capacite41.mp4

- **Vidéos :**

Chapitre 1 - Capacité 13 - Effectuer un calcul de puissance - Écriture scientifique • 01\_Indice1reT\_capacite13.mp4